Infraestructura de Datos Espaciales de España

El portal de acceso a la información geográfica de España

# **SobreIDEs**

http://www.idee.es/boletin-sobre-ides

Septiembre 2016, nº 108

## Contenido

**TAL GOBIERNO MINISTERIO** 

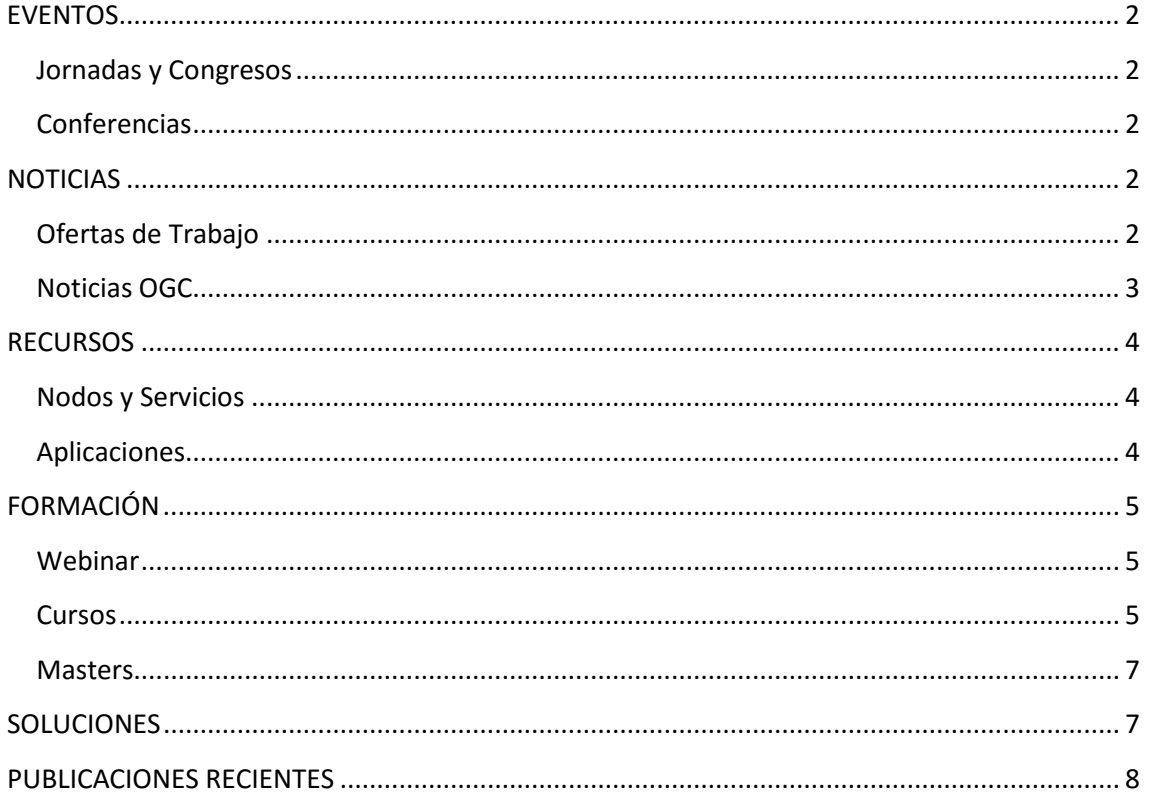

TDEE

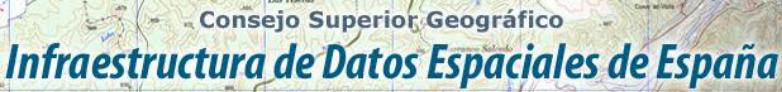

El portal de acceso a la información geográfica de España

## <span id="page-1-0"></span>**EVENTOS**

GOBIERNO

MINISTERIO<br>DE FOMENTO

### <span id="page-1-1"></span>*Jornadas y Congresos*

- *[State of The Map 2016](http://2016.stateofthemap.org/)*, congreso anual del proyecto [OpenStreetMap,](https://www.openstreetmap.org/) se celebra en [Bruselas](https://es.wikipedia.org/wiki/Bruselas) , en la [Universidad Libre](http://www.vub.ac.be/en/) (Pleinlaan 2, 1050 Bruselas), del 23 al 25 de septiembre bajo el lema *Mapping The World Together*.
- **JIIDE 2016 y Conferencia Inspire 2016** ["INSPIRing a sustainable environment"](http://inspire.ec.europa.eu/events/conferences/inspire_2016/page/dates) (Barcelona del 26 al 30 de septiembre 2016).
- [2as Jornadas de Tecnologías Libres de Información Geográfica y 8as Jornadas de](https://siglibreuruguay.wordpress.com/2016/05/10/2as-jornadas-de-tecnologias-libres-de-informacion-geografica-y-8as-jornadas-de-latinoamerica-y-caribe-de-gvsig/) [Latinoamérica y Caribe de](https://siglibreuruguay.wordpress.com/2016/05/10/2as-jornadas-de-tecnologias-libres-de-informacion-geografica-y-8as-jornadas-de-latinoamerica-y-caribe-de-gvsig/) gvSIG "Transformando paradigmas de tecnología e información". Montevideo (Uruguay) del 20 y 21 de octubre de 2016.
- [12 Jornadas Internacionales gvSIG: Conoce el territorio. Gestiona la realidad](http://www.nosolosig.com/noticias/711-12-jornadas-internacionales-gvsig-conoce-el-territorio-gestiona-la-realidad) (del 30 de noviembre al 2 de diciembre de 2016) Valencia, España,
- [Congreso de Ciencias de la Tierra 2016,](http://www.wes2016.ict.uevora.pt/) del 8 al 10 de diciembre de 2016. Évora (Portugal)

### <span id="page-1-2"></span>*Conferencias*

- [VII Encuentro Ibercarto](http://ibercarto.icgc.cat/es_ES/) de cartotecas hispano-lusas «Las gestión de las cartotecas en un mundo interconectado». (Barcelona del 26 al 30 de septiembre 2016).
- [EUROGEO 2016,](http://www.eurogeography.eu/conference-2016-malaga/) organizado conjuntamente por la [Real Sociedad Geográfica,](http://www.realsociedadgeografica.com/) la [Asociación de Geógrafos Españoles](http://www.age-geografia.es/site/) y el [Departamento de Geografía de la Universidad de](http://www.uma.es/departamento-de-geografia/)  [Málaga.](http://www.uma.es/departamento-de-geografia/) Málaga del 29 al 30 de septiembre de 2016.
- foro bianual [GeOnG](http://www.cartong.org/newsletter/geong-2016-inscriptions-open-call-proposition) d[e CartONG](http://www.cartong.org/our-partners) del 17 al 19 de octubre se 2016, [Chambéry](https://es.wikipedia.org/wiki/Chamb%C3%A9ry) (Francia)
- [INTERGEO 2016.](http://mundogeo.com/en/blog/2016/09/15/intergeo-2016-the-geo-it-industry%e2%80%99s-live-event-with-top-speakers-and-an-up-to-date-conference-program/) Hamburg (del 11- al 13 de octubre de 2016)
- [Conferencia Esri España](http://conferencia.esri.es/) 26 y 27 de octubre 2016. IFEMA, Madrid
- Conferencia Internacional de [Datos abiertos](https://es.wikipedia.org/wiki/Datos_abiertos) [\(IODC 2016\)](http://opendatacon.org/), organizada por [red.es,](http://www.red.es/redes/) el [IDRC,](http://www.idrc.ca/EN/Pages/default.aspx) el [Banco Mundial](http://www.bancomundial.org/) y [OD4D,](http://od4d.net/) tendrá lugar en el [IFEMA](http://www.ifema.es/) de Madrid los días 6 y 7 de octubre de 2016.
- Reunión del GT IDEE y Top-Cart 2016, (Toledo, del 26 al 30 de octubre).
- [15 Conferencia de GSDI](http://gsdi15.org.tw/) (Global Spatial Data Infrastructure), Spatial Enablement in Smart Homeland. [Taipéi](https://es.wikipedia.org/wiki/Taip%C3%A9i) [\(Taiwan\)](https://es.wikipedia.org/wiki/Rep%C3%BAblica_de_China), del 28 de noviembre al 2 de diciembre.
- [Encuentro Aporta 2016:](http://datos.gob.es/content/encuentro-aporta-2016-cooperacion-global-impacto-local-0) Cooperación global, impacto local . 3 de octubre en la sede del Ministerio de Industria, Energía y Turismo.

## <span id="page-1-3"></span>**NOTICIAS**

• Nuevo Plan de Implementación del Sistema de Observación del Clima Global [\(GCOS\)](http://www.wmo.int/pages/prog/gcos/index.php). hasta el 5 de septiembre en encuesta pública

## <span id="page-1-4"></span>*Ofertas de Trabajo*

- [Técnicos especialistas y comerciales expertos en Plataforma ArcGIS](http://www.esri.es/es/empleo/) Esri España
- Ingeniero de Software para el área de Gobierno y Transporte de Hexagon/Intergraph España S.A.
- [Senior GIS Systems Engineer -](http://www.gisjobs.com/listing.php?listing=job&id=QhPCP70R3CluoRwcaorgSnyqLK5yyrCdygFbbuT5W5n-LKbMYt) Direct Hire Eugene, OR Eugene, OR, USA
- [GIS Program Director, Assc. Director of CES](http://www.gisjobs.com/listing.php?listing=job&id=osQNciTjl3bEet5fq5-Yf50-Xrz1wJPK2um4C6cNXef2x_7O56) Chestertown, MD, USA

# Consejo Superior Geográfico

# Infraestructura de Datos Espaciales de España

El portal de acceso a la información geográfica de España

- [Geographic Information System Coordinator](http://www.gisjobs.com/listing.php?listing=job&id=M1OhhFVqsuGPq4dnjw7_T4xC1-iGx5r9U6f2A0hSjOvzGzNPWI) Iowa, IA, USA
- [GIS Technician](http://www.gisjobs.com/listing.php?listing=job&id=95gaPhigKYfGxMZKMOkWXrD_kQ7S2Pw0JC0mK9siWyOh_CRLe1) Kelso, CA, USA
- [GIS Specialist.](http://www.gisjobs.com/listing.php?listing=job&id=iSsBNe-KtyMrR0CnpGdUkgsiQHRwJzzSfRiTVhrcF3ukSXy8rB) Healdsburg, CA, USA
- [Web/GIS Developer,](http://www.gisjobs.com/listing.php?listing=job&id=-MPvlYN29Ws-Er78GBt_QWINLqOL-WW8xAsIm5zkPRji9eeDFy) Charlotte, NC, USA .
- [Senior GIS Analyst](http://www.gisjobs.com/listing.php?listing=job&id=0J3HaMAlWXI9scuZp81BpjPSLOp4ffR5OJBPk106Nx45zmSPjH) , Virginia Beach, VA, USA.
- [Senior GIS Research Scientist](http://www.gisjobs.com/listing.php?listing=job&id=0MBrGJzxpeceL92rkuIYQ4eC0Slv_VM0vbf2KEo0Iq5inVzye7) Pensacola, FL, USA.
- [Junior GIS Research Scientist,](http://www.gisjobs.com/listing.php?listing=job&id=7erPdFQa3sjVlI5U3O8_D5nm4TzG4760alEdRidJAnsMVmvN1r) Pensacola, FL, USA .
- [Instructor -](http://www.gisjobs.com/listing.php?listing=job&id=7440sz_zAf2FgBa3nLcy5kKl4BK_OGyKzrzSQzgeE8KLxLDLkF) GIS. ESRI, Redlands, CA, USA.
- Data Analyst [GIS Lab Manager](http://www.gisjobs.com/listing.php?listing=job&id=mDHgsxbZ0TWuRPBvB_CKlWxWDDs5m75zyAGRYHEMop764xptwS) Pensacola, FL, USA.
- [GIS Specialist,](http://www.gisjobs.com/listing.php?listing=job&id=PsoUO5ii5pqOXwswpqVGqMz6zcFqQiduBscellnfBDTmZaJdqs) USA.

MINISTERIO<br>DE FOMENTO

- Geospatial Specialists [Whiteman AFB GeoBase Analyst,](http://www.gisjobs.com/listing.php?listing=job&id=tR2LdhuwjSqRrllf1UMnUFlPgs19U5obLeNOm7-vOpa5Al_p5L) Whiteman, MO. USA
- GIS Specialist [Enterprise Consultant](http://www.gisjobs.com/listing.php?listing=job&id=2LmpvYEp8kBmbslyotBd-4tus_t9tcykNKz9w3mscOFd7RCj_3) Washington, DC, USA.
- [GIS AmeriCorps Member](http://www.unlb.org/Home/GetDocumentEmploymentById/mL%5EJIFvb2D8%3d) Denver, CO, USA
- Assistant Professor [Geographic Information Science](http://www.earthworks-jobs.com/rsgis/utm16081.html) Mississauga, ON, Canada [\(envío](http://www.unlb.org/Home/GetDocumentEmploymentById/mL%5EJIFvb2D8%3d)  [de solicitudes hasta 16/09/2016\)](http://www.unlb.org/Home/GetDocumentEmploymentById/mL%5EJIFvb2D8%3d)
- [Lecturer in Physical Geography](http://www.earthworks-jobs.com/geoscience/hull16092.html) University of Hull, UK [\(envío de solicitudes hasta](http://www.unlb.org/Home/GetDocumentEmploymentById/mL%5EJIFvb2D8%3d)  [30/09/2016\)](http://www.unlb.org/Home/GetDocumentEmploymentById/mL%5EJIFvb2D8%3d)
- [Lecturer in Geography and the Environment](http://www.earthworks-jobs.com/geography/staffordshire16091.html) Staffordshire University. Stoke-upon-Trent, U[K \(envío de solicitudes hasta 30/09/2016\)](http://www.unlb.org/Home/GetDocumentEmploymentById/mL%5EJIFvb2D8%3d)
- [GIS Program Director, Associate Director of the Center for Environment and Society](http://www.earthworks-jobs.com/rsgis/washingtoncol16091.html) Chestertown, MD, USA [\(envío de solicitudes hasta 15/10/2016\)](http://www.unlb.org/Home/GetDocumentEmploymentById/mL%5EJIFvb2D8%3d)
- Assistant Professor [Geographic Information Sciences](http://www.earthworks-jobs.com/rsgis/fortlewis16091.html) Durango, CO, USA [\(envío de](http://www.unlb.org/Home/GetDocumentEmploymentById/mL%5EJIFvb2D8%3d)  [solicitudes hasta 01/11/2016\)](http://www.unlb.org/Home/GetDocumentEmploymentById/mL%5EJIFvb2D8%3d)
- [Geographic Information System Analyst \(f/m\) for the Real Estate Division International](http://www.earthworks-jobs.com/geography/kaufland16091.html) Heilbronn, Germany [\(envío de solicitudes hasta 06/10/2016\)](http://www.unlb.org/Home/GetDocumentEmploymentById/mL%5EJIFvb2D8%3d)
- [GIS Specialist](http://www.earthworks-jobs.com/rsgis/wisconsinsys16081.html) University of Wisconsin System, UK (envío de solicitudes hasta [26/09/2016\)](http://www.unlb.org/Home/GetDocumentEmploymentById/mL%5EJIFvb2D8%3d)
- 14 positions in Geo Data Science [\(3-year PhD or 2-year PostDoc positions\)](http://www.earthworks-jobs.com/geoscience/geox16081.html) Berlin and Potsdam, Germany. Geo X [\(envío de solicitudes hasta 31/10/2016\)](http://www.unlb.org/Home/GetDocumentEmploymentById/mL%5EJIFvb2D8%3d)
- [Data Engineer Intern,](https://boards.greenhouse.io/cartodb/jobs/241796) Madrid (Carto).

### <span id="page-2-0"></span>*Noticias OGC*

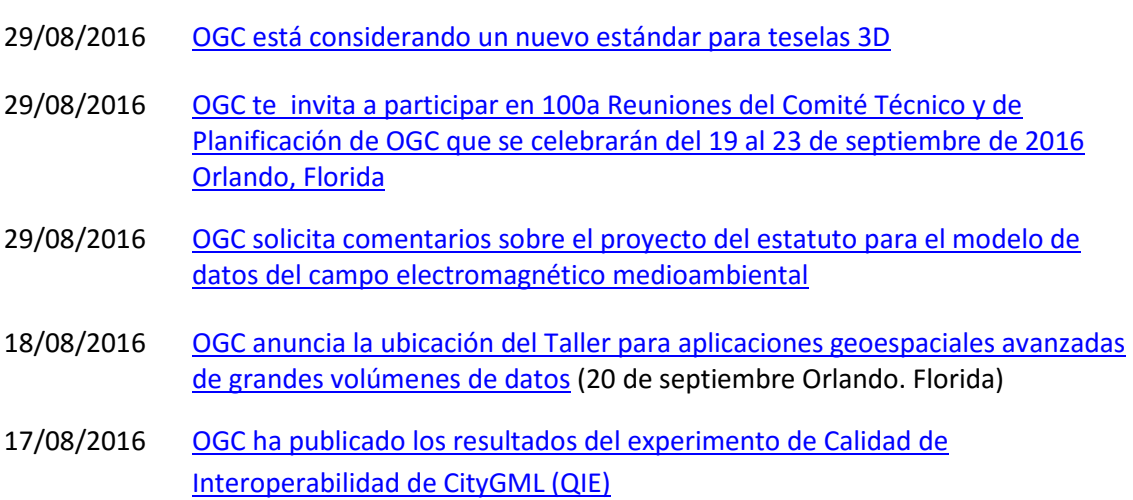

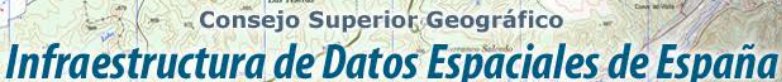

El portal de acceso a la información geográfica de España

#### **Próximos eventos**

MINISTERIO<br>DE FOMENTO

- [Free and Open Source Software for Geospatial \(FOSS4G\) conference 2016](http://www.opengeospatial.org/events/foss4g2016) 23 -25 de agosto de 2016.
- [OGC Aviation Domain Working Group \(Aviation DWG\) at the ATIEC Conference1](http://www.opengeospatial.org/event/160919aviation)9 de septiembre de 2016.
- September 2016 [Orlando, Florida hosted by CAE](http://www.opengeospatial.org/event/1609tc) 19 al 23 de septiembre de 2016.
- [Smart Cities Week](http://www.opengeospatial.org/node/2427) 27-29 de Septiembre.
- [Joint 3D Athens Conference 2016, Greece](http://www.opengeospatial.org/event/16103dathens) 17-20 de octubre de 2016
- [GeoBIM: Building & Infrastructure](http://www.opengeospatial.org/node/2455) 24-25 de noviembre de 2016
- 2016 GSDI15 Conference [Taipei, Taiwan \(Republic of China\)](http://event/161128GSDI) 28 de noviembre al 2 de diciembre de 2016
- [December '16 Technical Committee Meeting](http://www.opengeospatial.org/event/1612tc) 5 al 9 de diciembre de 2016
- [March '17 Technical and Planning Committee Meeting -](http://www.opengeospatial.org/event/1703tc) Delft, The Netherlands 20 24 de Marzo de 2017
- June '17 [Technical Committee -](http://www.opengeospatial.org/event/1706tc) St. John's 25- 29 de junio de 2017

### <span id="page-3-0"></span>**RECURSOS**

- [MyGeodata](http://converter.mygeodata.eu/) aplicación disponible en la web que permite transformar datos entre un buen número de formatos estándar y propietarios, ráster y vectoriales
- [Nueva versión de la suite de productos Geospatial Power Portfolio de](http://www.hexagongeospatial.com/)  [Hexagon/Intergraph España S.A.](http://www.hexagongeospatial.com/)

#### <span id="page-3-1"></span>*Nodos y Servicios*

- WMS Atlas de parajes [de captura de aves fringílidas \(2/09/16\) .](http://www.juntadeandalucia.es/medioambiente/site/rediam/vgn-ext-templating/v/index.jsp?vgnextchannel=8ca090a63670f210VgnVCM2000000624e50aRCRD&vgnextoid=13d4982ca1ae6510VgnVCM1000001325e50aRCRD&vgnextfmt=rediam&lr=lang_es) Rediam
- [Nuevo servicio WFS de Hidrografía](http://www.idee.es/rssidee)
- Actualizado el servicio de **Ortofoto** en [IDECanarias](https://www.idecanarias.es/) con las nuevas ortofotos de **Fuerteventura y El Hierro** pertenecientes a la **campaña 2016**
- actualizado en [IDECanarias](http://www.idecan.grafcan.es/) el servicio WMS de **SIGPAC** [\(Sistema de Información](http://www.marm.es/es/agricultura/temas/sistema-de-informacion-geografica-de-parcelas-agricolas-sigpac-/default.aspx)  [Geográfica de Parcelas Agrícolas\)](http://www.marm.es/es/agricultura/temas/sistema-de-informacion-geografica-de-parcelas-agricolas-sigpac-/default.aspx)
- actualizado en IDECanarias el servicio de **Desfibriladores Semiautomáticos y Automáticos externos (DESA) de Canarias**
- Se ha actualizado e[n IDECanarias](http://www.idecanarias.es/) el servicio WMS de la **Encuesta de Equipamiento e Infraestructura Local** (**EIEL**)

#### <span id="page-3-2"></span>*Aplicaciones*

- [Publicada una nueva versión del Mapa Base de IDENA](http://ww2.pcypsitna.navarra.es/Lists/Noticias/DispForm.aspx?ID=229)
- Nuevo visulaizador de [La Xunta de Galicia sobre los usos y la ocupación del suelo,](http://mapas.xunta.gal/visores/ocupaciondosolo/)

#### - Consejo Superior Geográfico Infraestructura de Datos Espaciales de España

El portal de acceso a la información geográfica de España

# <span id="page-4-0"></span>**FORMACIÓN**

### <span id="page-4-1"></span>*Webinar*

MINISTERIO

- [WEBINAR: Implemente su IDE y su SIG Corporativo al mismo tiempo](https://www.youtube.com/watch?v=YKTo7vlKIrc&feature=youtu.be&list=PLAtFt2nrpSv5t0van_gSsTnpekIT0y1CQ)
- [GEOwebinar sobre gestión local: diseño e implementación de un SIG municipal,](http://www.unigis.es/geowebinar-sobre-gestion-local-diseno-e-implementacion-de-un-sig-municipal-inscripcion-abierta/)  [¡inscripción abierta!](http://www.unigis.es/geowebinar-sobre-gestion-local-diseno-e-implementacion-de-un-sig-municipal-inscripcion-abierta/) (22 de septiembre a las 15:00)

#### <span id="page-4-2"></span>*Cursos*

- [Sistemas de Información Geográfica \(Básico\),](https://www.cnig.es/busquedaProductosEan.do?familia=&articulos=CEL002) On line. del 17 de octubre al 25 de noviembre. Organiza IGN-CNIG
- [Infraestructura de Datos Espaciales,](https://www.cnig.es/busquedaProductosEan.do?familia=&articulos=CEL003) On line. del 10 de octubre al 18 de noviembre. Organiza IGN-CNIG
- [Cartografía Temática,](https://www.cnig.es/busquedaProductosEan.do?familia=&articulos=CEL004) On line. del 17 de octubre al 25 de noviembre. Organiza IGN-CNIG
- [ARC2: Herramientas y funcionalidad de ArcGIS](http://www.esri.es/es/formacion/catalogo-de-cursos/arc2--herramientas-y-funcionalidad-con-arcgis/) (26 al 30 de septiembre de 2016)
- [Experto en Desarrollo GIS](http://experto-desarrollo-gis.esri.es/) . Semipresencial (noviembre 2016 hasta abril 2017)
- Módulo [Programación de servicios y geoprocesos cartográficos](http://geoinnova.org/cursos/cursos-de-especializacion-en-sig/modulo-programacion-de-servicios-y-geoprocesos-cartograficos/) On-line (05/09/2016- 28/10/2016) Organiza Geoinnova.
- [Curso online de bases de datos espaciales: POSTGIS 2 \(](http://cartosig.upv.es/cursos)matricula abierta desde 19 de septiembre de 2016 hasta el 31 julio 2017, 105 horas) Organiza: [Universidad](https://www.upv.es/)  [Politécnica de Valencia.](https://www.upv.es/)
- [Curso online de infraestructuras de datos espaciales y geoportales \(](http://cartosig.upv.es/cursos)matricula abierta desde 19 de septiembre de 2016 hasta el 31 julio 2017, 95 horas) Organiza: [Universidad Politécnica de Valencia.](https://www.upv.es/)
- [gvSIG 2.x para usuarios.](http://web.gvsig-training.com/index.php/es/cursos/online/actuales/product/49-gvsig-2-x-para-usuarios-idioma-espanol-internacional-matricula-abierta) Duración: 10 semanas. Matricula continua
- [Publicación de Servicios OGC](http://web.gvsig-training.com/index.php/es/cursos/online/actuales/product/5-publicacion-de-servicios-ogc-idioma-espanol) Duración: 1 semana. Organiza GVSIG
- [Uso, creación y gestión de metadatos de información geográfica](http://web.gvsig-training.com/index.php/es/cursos/online/actuales/product/16-uso-creacion-y-gestion-de-metadatos-de-informacion-geografica) (Idioma: Español). Duración: 2 semanas. Organiza GVSIG
- [Cursos gvSIG aplicados.](http://web.gvsig-training.com/index.php/es/quienes-somos-2/noticias-2/151-cursos-de-gvsig-postgis-i3geo-y-geoprocesamiento-avanzado-en-espanol-y-portugues) Matricula continua
- Cursos gvSIG de Geoprocesamiento y Análisis Espacial, en español y portugués. Matricula continua
- [Bases de Datos Geoespaciales: PostgreSQL -](http://web.gvsig-training.com/index.php/es/cursos/online/actuales/product/2-bases-de-datos-geoespaciales-postgresql-postgis-idioma-espanol) PostGIS . Duración: 6 semanas. Organiza GvSIG
- Curso [i3Geo. Framework para Geoportales](http://web.gvsig-training.com/index.php/es/cursos/online/actuales/product/40-i3geo) (Idioma: Portugués). Duración: 2 semanas. Organiza GvSIG
- Otros cursos gvSIG en matricula continua
- [Master WEB GIS,](http://geospatialtraininges.com/cursos-gis/precios-ofertas/) On line 120h, Organiza Goespatial, 20 de septiembre de 2016
- [Master GIS Python,](http://geospatialtraininges.com/cursos-gis/precios-ofertas/) On line 80h, Organiza Goespatial, 20 de septiembre de 2016
- [Desarrollo GIS Esri,](http://geospatialtraininges.com/cursos-gis/precios-ofertas/) On line 80h, Organiza Goespatial, 20 de septiembre de 2016
- [Curso QGIS,](http://geospatialtraininges.com/cursos-gis/precios-ofertas/) On line 100h, Organiza Goespatial, 20 de septiembre 2016
- [Curso PyQGIS,](http://geospatialtraininges.com/cursos-gis/precios-ofertas/) On line 100h, Organiza Goespatial, 20 de septiembre de 2016
- [ArcMap Python I,](http://geospatialtraininges.com/cursos-gis/precios-ofertas/) On line, 40h, Organiza Goespatial, 20 de septiembre de 2016

# Consejo Superior Geográfico

GOBIERNO

MINISTERIO<br>DE FOMENTO

# Infraestructura de Datos Espaciales de España

El portal de acceso a la información geográfica de España

Comp del Curo

- [ArcMap Python II,](http://geospatialtraininges.com/cursos-gis/precios-ofertas/) On line, 40h, Organiza Goespatial, 20 de septiembre de 2016.
- [Python GIS OS,](http://geospatialtraininges.com/cursos-gis/precios-ofertas/) On line 40h, Organiza Goespatial, 20 de septiembre de 2016.
- [Python Intermedio,](http://geospatialtraininges.com/cursos-gis/precios-ofertas/) On line 40h, Organiza Goespatial, 20 de septiembre de 2016.
- [Desarrollo Web Gis OpenSource.](http://geospatialtraininges.com/cursos-gis/precios-ofertas/) On line 40h, Organiza Goespatial, 20 de septiembre de 2016.
- [API Javascript ArcGisServer.](http://geospatialtraininges.com/cursos-gis/precios-ofertas/) On line 80h, Organiza Goespatial, 20 de septiembre de 2016.
- [HTML5 para desarrolladores GIS.](http://geospatialtraininges.com/cursos-gis/precios-ofertas/) On line 40h, Organiza Goespatial, 20 de septiembre de 2016.
- [API Javascript ArcGis Server móvil.](http://geospatialtraininges.com/cursos-gis/precios-ofertas/) On line 40h, Organiza Goespatial, 20 de septiembre de 2016.
- [Realidad Aumentada Geolocalizada.](http://geospatialtraininges.com/cursos-gis/precios-ofertas/) On line 80h, Organiza Goespatial, 20 de septiembre de 2016.
- [Gis cloud con CartoDB.](http://geospatialtraininges.com/cursos-gis/precios-ofertas/) On line o semipresencial 40h, Organiza Goespatial, 20 de septiembre de 2016.
- [Introducción a ArcGisServer.](http://geospatialtraininges.com/cursos-gis/precios-ofertas/) On line o semipresencial 40h, Organiza Goespatial, 20 de septiembre de 2016.
- [API Flex de ArcGisServer.](http://geospatialtraininges.com/cursos-gis/precios-ofertas/) On line 40h, Organiza Goespatial, 20 de septiembre de 2016.
- [Introducción a ArcGis Desktop 10.1.](http://geospatialtraininges.com/cursos-gis/precios-ofertas/) On line 40h, Organiza Goespatial, 20 de septiembre de 2016.
- [Análisis espacial con ArcGis.](http://geospatialtraininges.com/cursos-gis/precios-ofertas/) On line 40h, Organiza Goespatial, 20 de septiembre de 2016.
- [Introducción](http://geospatialtraininges.com/cursos-gis/precios-ofertas/) a gvSIG. On line 40h, Organiza Goespatial, 20 de septiembre de 2016.
- [Introducción a SQLServer-ArcSDE.](http://geospatialtraininges.com/cursos-gis/precios-ofertas/) On line 40h, Organiza Goespatial, 20 de septiembre de 2016.
- [Gis con Autocad Map.](http://geospatialtraininges.com/cursos-gis/precios-ofertas/) On line 40h, Organiza Goespatial, 20 de septiembre de 2016.
- [Curso de Experto de la Universidad de Sevilla: Aplicación técnica de los Sistemas de](http://geografosdeandalucia.org/index.php/articulos-anuncios/715-curso-de-experto-de-la-universidad-de-sevilla-aplicacion-tecnica-de-los-sistemas-de-informacion-geografica-a-la-gestion-de-proyectos-e-investigacion-i-edicion)  [Información Geográfica a la Gestión De Proyectos e Investigación \(I Edición\)](http://geografosdeandalucia.org/index.php/articulos-anuncios/715-curso-de-experto-de-la-universidad-de-sevilla-aplicacion-tecnica-de-los-sistemas-de-informacion-geografica-a-la-gestion-de-proyectos-e-investigacion-i-edicion) Prescripción hasta el 20 de septiembre de 2016. A distancia.
- ArcGIS avanzado On line 100h, Organiza [Mappinggis,](http://mappinggis.com/cursos/) 10 de noviembre al 14 de diciembre de 2016.
- Bases de datos espaciales: PostGIS. Organiza [Mappinggis,](http://mappinggis.com/cursos/) 10 de noviembre al 14 de diciembre de 2016.
- ArcGIS medio ambiente y ord. del territorio. Organiza [Mappinggis,](http://mappinggis.com/cursos/) 10 de noviembre al 14 de diciembre de 2016.
- Experto GIS: ArcGIS, gvSIG y QGIS. Organiza [Mappinggis,](http://mappinggis.com/cursos/) 10 de noviembre al 21 de diciembre de 2016.
- QGIS 2.16 Nødebo. Organiz[a Mappinggis,](http://mappinggis.com/cursos/) 10 de noviembre al 7 de diciembre de 2016.
- QGIS Avanzado. Organiz[a Mappinggis,](http://mappinggis.com/cursos/) 10 de noviembre al 14 de diciembre de 2016.
- ArcPy Python para ArcGIS. Organiza [Mappinggis,](http://mappinggis.com/cursos/) 10 de noviembre al 14 de diciembre de 2016.
- PyQGIS Python para QGIS. Organiza [Mappinggis,](http://mappinggis.com/cursos/) 10 de noviembre al 7 de diciembre de 2016.
- Desarrollo de aplicaciones web. Organiza [Mappinggis,](http://mappinggis.com/cursos/) 10 de noviembre al 14 de diciembre de 2016.
- Visores Web map con Leaflet. Organiza [Mappinggis,](http://mappinggis.com/cursos/) 10 de noviembre al 14 de diciembre de 2016.

- Consejo Superior Geográfico

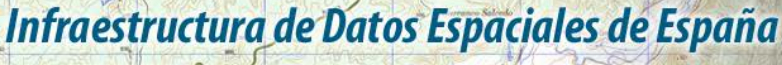

El portal de acceso a la información geográfica de España

- [El Sistema de Información Territorial de Canarias \(5 al 30 de septiembre de 2016\)](http://formacion.grafcan.es/moodle/course/view.php?id=55) Organiza Grafcan
- Infraestructura de Datos Espaciales de Canarias: IDECanarias (17 de octubre al 11 de noviembre de 2016) . Organiza Grafcan
- [gvSIG Desktop certificación de usuario.](http://www.contefo.com/documentos/fichacurso_itinerario_usuario.pdf) Organiza[: Contefo \(Consultoría Tecnológica y](http://www.contefo.com/) [Formación\),](http://www.contefo.com/) [Asociación](http://www.gvsig.com/) gvSIG. Matriculación Continua
- [gvSIG Desktop nivel avanzado I: geoprocesamiento con gvSIG Desktop y Sextante.](http://www.contefo.com/documentos/fichacurso_itinerario_usuario.pdf) Organiza: [Contefo \(Consultoría](http://www.contefo.com/) Tecnológica y Formación), [Asociación gvSIG.](http://www.contefo.com/) Matriculación Continua
- [gvSIG Desktop nivel avanzado II: Extensiones](http://www.contefo.com/documentos/fichacurso_itinerario_avanzado_extensiones.pdf) Organiza: [Contefo \(Consultoría](http://www.contefo.com/) Tecnológica y [Formación\),](http://www.contefo.com/) [Asociación gvSIG.](http://www.gvsig.com/) Matriculación Continua
- [Análisis de redes con gvSIG Desktop](http://www.contefo.com/documentos/fichacurso_itinerario_avanzado_redes.pdf) Organiza: [Contefo \(Consultoría](http://www.contefo.com/) Tecnológica y [Formación\),](http://www.contefo.com/) [Asociación gvSIG.](http://www.gvsig.com/) Matriculación Continua
- [Publicación de servicios OGC](http://www.contefo.com/documentos/fichacurso_itinerario_avanzado_publicacion_OGC.pdf) con gvSIG Desktop Organiza: [Contefo \(Consultoría](http://www.contefo.com/) Tecnológica y [Formación\),](http://www.contefo.com/) [Asociación gvSIG.](http://www.gvsig.com/) Matriculación Continua
- Curso online [Bases de datos espaciales PostgreSQL PostGIS](http://www.contefo.com/documentos/fichacurso_postgresql_postgis.pdf) Organiza: [Contefo](http://www.contefo.com/)  (Consultoría Tecnológica y [Formación\),](http://www.contefo.com/) [Asociación gvSIG.](http://www.gvsig.com/) Matriculación Continua
- Curso online [Uso, creación y gestión de metadatos de información geográfica](http://www.contefo.com/documentos/ficha_metadatos.pdf) Organiza: [Contefo \(Consultoría](http://www.contefo.com/) Tecnológica y Formación), [Asociación gvSIG.](http://www.contefo.com/) Matriculación Continua
- Curso online [en Introducción a SQL Espacial con PostGIS. O](http://www.sigte.udg.edu/formasig/)rganiza: [formaSIG,](http://www.sigte.udg.edu/) Matriculación Continua
- Curso d[e Sistemas de informacion geografica QGIS \(2º ed.\)](http://geografosdeandalucia.org/index.php/geocampus/708-sistema-informacion-geografica-qgis-2) online: 50 h (10 de octubre al 13 de noviembre) Organiza el Colegio de Geógrafos de Andalucía
- [Aproximación al geomarketing y geolocalización: herramientas y estrategias \(4º](http://geografosdeandalucia.org/index.php/geocampus/712-aproximacion-al-geomarketing-y-geolocalizacion-herramientas-y-estrategias-2-edicion-3)  [edición\)](http://geografosdeandalucia.org/index.php/geocampus/712-aproximacion-al-geomarketing-y-geolocalizacion-herramientas-y-estrategias-2-edicion-3) online: 50 h (30 de octubre al 4 diciembre) Organiza el Colegio de Geógrafos de Andalucía
- [Catalogación y registro de información geográfica](http://geografosdeandalucia.org/index.php/geocampus/710-catalogacion-y-registro-de-informacion-geografica) online: 50 h (7 de noviembre al 11 de diciembre) Organiza el Colegio de Geógrafos de Andalucía
- [Bases de datos espaciales: PostGis \(4ª ed\)](http://geografosdeandalucia.org/index.php/geocampus/711-bases-de-datos-espaciales-postgis-2-ed-3) online: 50 h (14 de noviembre al 23 de diciembre) Organiza el Colegio de Geógrafos de Andalucía

#### <span id="page-6-0"></span>*Masters*

MINISTERIO<br>DE FOMENTO

- Máster Profesional UNIGIS en Gestión de Sistemas de Información Geográfica. Online. Organiza Universitat de Girona
- [Erasmus Mundus Master in Geospatial Technologies.](http://mastergeotech.info/) Organiza: [Erasmus Mundus](http://www.em-a.eu/)  [Association](http://www.em-a.eu/)
- 9-month professional master's degree [Master of Geomatics for Environmental](http://www.forestry.ubc.ca/mgem)  [Management.](http://www.forestry.ubc.ca/mgem) Vancouver, Canada (Agosto2016)
- [Máster GIS online Esri España](http://www.esri.es/es/formacion/master-gis-online/) (Febrero 2016 Mayo 2017)
- [Máster en Sistemas de Información Geográfica aplicados a](https://www.cfp.upv.es/formacion-permanente/cursos/master-en-sistemas-de-informacion-geografica-aplicados-a-la-ordenacion-del-territorio--el-urbanismo-y-el-paisaje_idiomaes-cid50904.htm) la Ordenación del territorio, [el urbanismo y el paisaje.](https://www.cfp.upv.es/formacion-permanente/cursos/master-en-sistemas-de-informacion-geografica-aplicados-a-la-ordenacion-del-territorio--el-urbanismo-y-el-paisaje_idiomaes-cid50904.htm) On line [Universitat Politècnica de València.](https://www.upv.es/)

# <span id="page-6-1"></span>**[SOLUCIONES](http://www.uoc.edu/)**

• [Vídeo para publicar datos geográficos en la web](http://geospatialtraininges.com/)

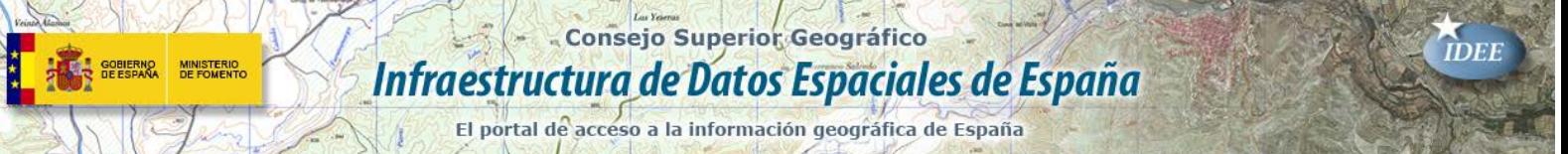

# <span id="page-7-0"></span>**PUBLICACIONES RECIENTES**

- [De Global Mapper a Google Earth.](https://digimapas.blogspot.com.es/2016/09/de-global-mapper-google-earth.html)
- [Google Earth Pro: importar datos SIG.](https://digimapas.blogspot.com.es/2016/08/google-earth-pro-importar-datos-sig.html)
- [Caso práctico: diseñador de mapas de Global Mapper...](https://digimapas.blogspot.com.es/2016/08/caso-practico-disenador-de-mapas-de.html)
- [Geobide: herramientas cartográficas.](https://digimapas.blogspot.com.es/2016/08/geobide-herramientas-cartograficas.html)
- [Boletín Geo for All.](http://www.geoforall.org/newsletters/index.php?link=&dla=download&id=19&cat=0/Newsletter%20Vol2_8.pdf) Agosto 2016

*Consultas [y más información: Lista](http://blog-idee.blogspot.com/2015/08/tutoriales-teorico-practicos-para-la.html) de [distribución](http://blog-idee.blogspot.com/2015/08/tutoriales-teorico-practicos-para-la.html) IDEE, [Sugerencias y](http://blog-idee.blogspot.com/2015/08/tutoriales-teorico-practicos-para-la.html) [contribuciones,](http://blog-idee.blogspot.com/2015/08/tutoriales-teorico-practicos-para-la.html) [Versión](http://blog-idee.blogspot.com/2015/08/tutoriales-teorico-practicos-para-la.html) [pdf,](http://blog-idee.blogspot.com/2015/08/tutoriales-teorico-practicos-para-la.html) [BlogIDEE](http://blog-idee.blogspot.com/)*